# Package 'Ternary'

February 27, 2020

<span id="page-0-0"></span>Version 1.1.4

Title Create Ternary Plots

Description Plots ternary diagrams using the standard graphics functions. An alternative to 'ggtern', which uses the 'ggplot2' family of plotting functions.

URL <https://ms609.github.io/Ternary/>, <https://github.com/ms609/Ternary/>

BugReports <https://github.com/ms609/Ternary/issues/>

License GPL  $(>= 2)$ 

Language en-GB

**Depends**  $R (= 3.2.0)$ 

Imports viridisLite

Suggests knitr, rmarkdown, testthat, vdiffr

LazyData true

VignetteBuilder knitr

Encoding UTF-8

RoxygenNote 6.1.1

NeedsCompilation no

Author Martin R. Smith [aut, cre, cph] (<https://orcid.org/0000-0001-5660-1727>)

Maintainer Martin R. Smith <martin.smith@durham.ac.uk>

Repository CRAN

Date/Publication 2020-02-27 15:40:03 UTC

# R topics documented:

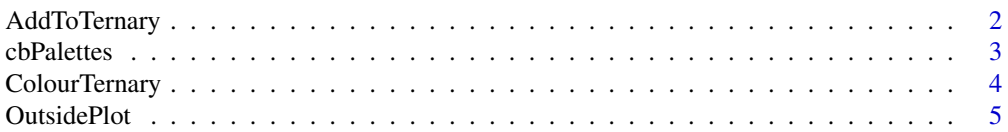

# <span id="page-1-0"></span>2 AddToTernary

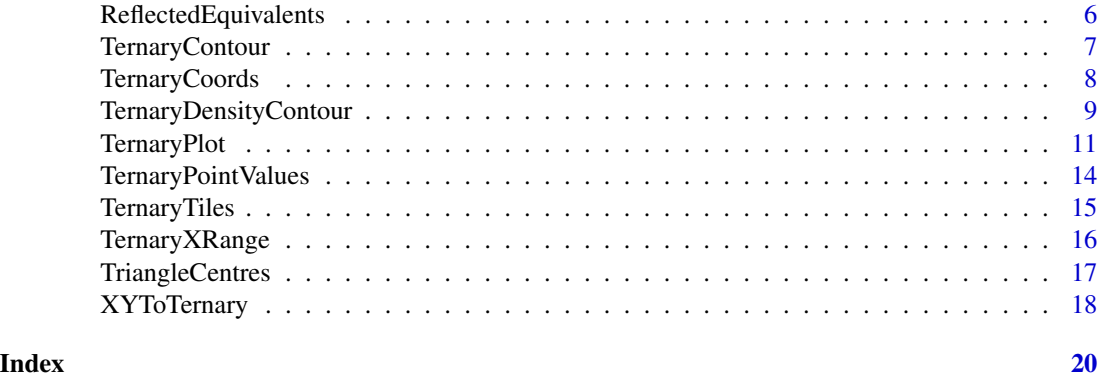

<span id="page-1-1"></span>AddToTernary *Add elements to ternary plot*

# Description

Plot shapes onto a ternary diagram created with [TernaryPlot\(\)](#page-10-1).

# Usage

AddToTernary(PlottingFunction, coordinates, ...)

TernaryArrows(fromCoordinates, toCoordinates = fromCoordinates, ...)

TernaryLines(coordinates, ...)

TernaryPoints(coordinates, ...)

TernaryPolygon(coordinates, ...)

TernaryText(coordinates, ...)

JoinTheDots(coordinates, ...)

# Arguments

PlottingFunction

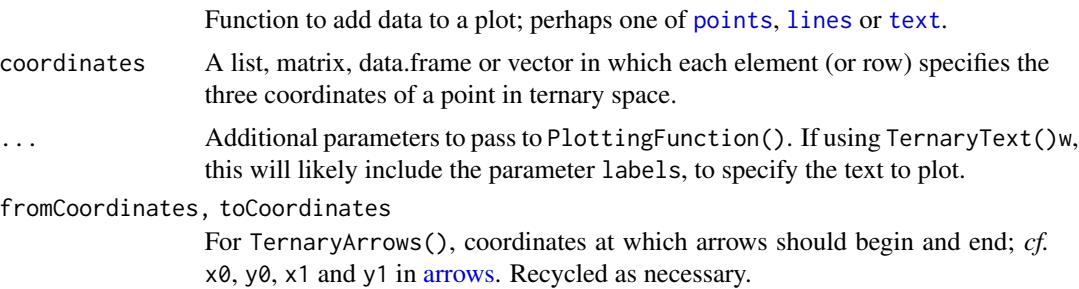

#### <span id="page-2-0"></span>cbPalettes 3

# Functions

- TernaryArrows: Add [arrows](#page-0-0)
- TernaryLines: Add [lines](#page-0-0)
- TernaryPoints: Add [points](#page-0-0)
- TernaryPolygon: Add [polygons](#page-0-0)
- TernaryText: Add [text](#page-0-0)
- JoinTheDots: Add points, joined by lines

# Author(s)

[Martin R. Smith](https://orcid.org/0000-0001-5660-1727) [\(martin.smith@durham.ac.uk\)](mailto:martin.smith@durham.ac.uk)

# Examples

```
coords <- list(
  A = c(1, 0, 2),
  B = c(1, 1, 1),C = c(1.5, 1.5, 0),D = c(0.5, 1.5, 1))
TernaryPlot()
AddToTernary(lines, coords, col='darkgreen', lty='dotted', lwd=3)
TernaryLines(coords, col='darkgreen')
TernaryArrows(coords[1], coords[2:4], col='orange', length=0.2, lwd=1)
TernaryText(coords, cex=0.8, col='red', font=2)
TernaryPoints(coords, pch=1, cex=2, col='blue')
AddToTernary(points, coords, pch=1, cex=3)
```
cbPalettes *Palettes compatible with colour blindness*

# Description

Colour palettes recommended for use with colour blind audiences.

# Usage

```
cbPalette8
```
cbPalette13

```
cbPalette15
```
# Format

Character vectors of lengths 8, 13 and 15.

# <span id="page-3-0"></span>Details

cbPalette15 is a [Brewer palette.](http://mkweb.bcgsc.ca/brewer/) Because colours 4 and 7 are difficult to distinguish from colours 13 and 3, respectively, in individuals with tritanopia, cbPalette13 omits these colours (i.e. cbPalette13 <-cbPalette15[-c(4,7)]).

# Source

- cbPalette8: Wong B. 2011. Color blindness. Nat. Methods. 8:441. doi: [10.1038/nmeth.1618](https://doi.org/10.1038/nmeth.1618)
- cbPalette15: <http://mkweb.bcgsc.ca/biovis2012/color-blindness-palette.png>

# Examples

```
data('cbPalette8')
plot.new()
plot.window(xlim = c(1, 16), ylim = c(0, 3))text(1:8 * 2, 3, 1:8, col = cbPalette8)points(1:8 * 2, rep(2, 8), col = cbPalette8, pch = 15)
```

```
data('cbPalette15')
text(1:15, 1, col = cbPalette15)text(c(4, 7), 1, '[-]'')points(1:15, rep(0, 15), col = cbPalette15, pch = 15)
```
<span id="page-3-1"></span>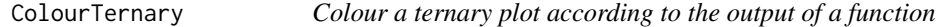

# Description

Colour a ternary plot according to the output of a function

# Usage

```
ColourTernary(values, spectrum = viridisLite::viridis(256L, alpha = 0.6),
  resolution = sqrt(ncol(values)),
 direction = getOption("ternDirection"))
ColorTernary(values, spectrum = viridisLite::viridis(256L, alpha = 0.6),
  resolution = sqrt(ncol(values)),
 direction = getOption("ternDirection"))
```
#### Arguments

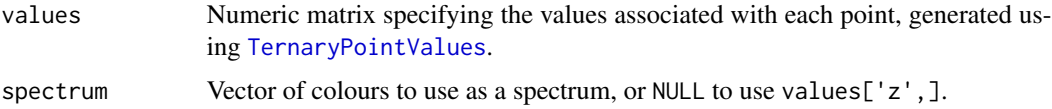

# <span id="page-4-0"></span>OutsidePlot 5

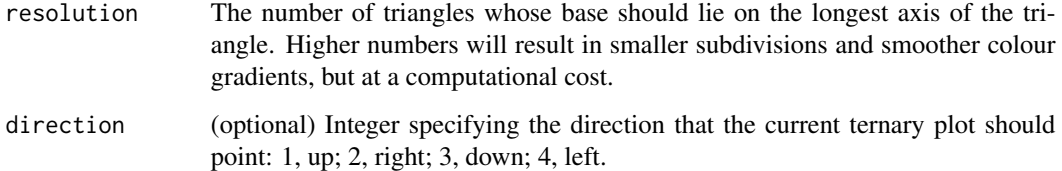

# Author(s)

[Martin R. Smith](https://orcid.org/0000-0001-5660-1727) [\(martin.smith@durham.ac.uk\)](mailto:martin.smith@durham.ac.uk)

# See Also

Other contour plotting functions: [TernaryContour](#page-6-1), [TernaryDensityContour](#page-8-1), [TernaryPointValues](#page-13-1) Other functions for colouring and shading: [TernaryTiles](#page-14-1)

# Examples

```
TernaryPlot(alab = 'a', blab = 'b', clab = 'c')
FunctionToContour <- function (a, b, c) {
  a - c + (4 * a * b) + (27 * a * b * c)}
values <- TernaryPointValues(FunctionToContour, resolution = 24L)
ColourTernary(values)
TernaryContour(FunctionToContour, resolution = 36L)
```

```
TernaryPlot()
values <- TernaryPointValues(rgb, resolution = 20)
ColourTernary(values, spectrum = NULL)
```
<span id="page-4-1"></span>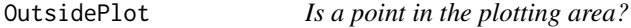

## Description

Evaluate whether a given set of coordinates lie outwith the boundaries of a plotted ternary diagram.

```
OutsidePlot(x, y, tolerance = 0)
```
<span id="page-5-0"></span>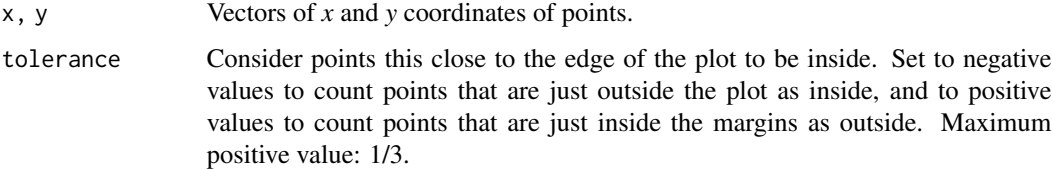

# Value

OutsidePlot() returns a logical vector specifying whether each pair of *x* and *y* coordinates corresponds to a point outside the plotted ternary diagram.

# Author(s)

[Martin R. Smith](https://orcid.org/0000-0001-5660-1727) [\(martin.smith@durham.ac.uk\)](mailto:martin.smith@durham.ac.uk)

# See Also

Other plot limits: [TernaryXRange](#page-15-1)

# Examples

```
TernaryPlot()
points(0.5, 0.5, col = 'darkgreen')
OutsidePlot(0.5, 0.5)
points(0.1, 0.5, col = 'red')
OutsidePlot(0.1, 0.5)
OutsidePlot(c(0.5, 0.1), 0.5)
```
<span id="page-5-1"></span>ReflectedEquivalents *Reflected equivalents of points outside the ternary plot*

# Description

To avoid edge effects, it may be desirable to add the value of a point within a ternary plot with the value of its 'reflection' across the nearest axis or corner.

```
ReflectedEquivalents(x, y, direction = getOption("ternDirection"))
```
# <span id="page-6-0"></span>TernaryContour 7

#### **Arguments**

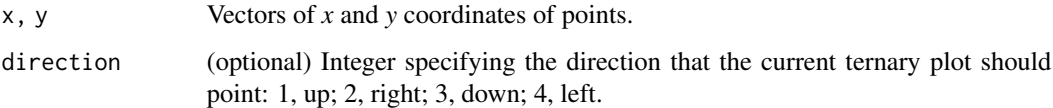

# Value

ReflectedEquivalents() returns a list of the *x*, *y* coordinates of the points produced if the given point is reflected across each of the edges or corners.

# See Also

Other coordinate translation functions: [TernaryCoords](#page-7-1), [TriangleCentres](#page-16-1), [XYToTernary](#page-17-1)

# Examples

```
TernaryPlot(axis.labels=FALSE, point=4)
```

```
xy <- cbind(
  TernaryCoords(0.9, 0.08, 0.02),
  TernaryCoords(0.15, 0.8, 0.05),
  TernaryCoords(0.05, 0.1, 0.85)
)
x \leq x \leq 1,y <- xy[2, ]
points(x, y, col='red', pch=1:3)
ref <- ReflectedEquivalents(x, y)
points(ref[[1]][, 1], ref[[1]][, 2], col='blue', pch=1)
points(ref[[2]][, 1], ref[[2]][, 2], col='green', pch=2)
points(ref[[3]][, 1], ref[[3]][, 2], col='orange', pch=3)
```
<span id="page-6-1"></span>TernaryContour *Add contours to a ternary plot*

# Description

Draws contour lines to depict the value of a function in ternary space.

```
TernaryContour(Func, resolution = 96L,
  direction = getOption("ternDirection"), ...)
```
<span id="page-7-0"></span>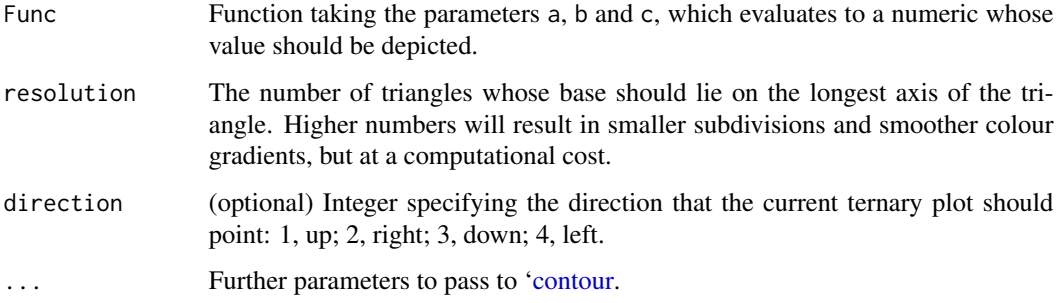

# Author(s)

[Martin R. Smith](https://orcid.org/0000-0001-5660-1727) [\(martin.smith@durham.ac.uk\)](mailto:martin.smith@durham.ac.uk)

## See Also

Other contour plotting functions: [ColourTernary](#page-3-1), [TernaryDensityContour](#page-8-1), [TernaryPointValues](#page-13-1)

# Examples

```
TernaryPlot(alab = 'a', blab = 'b', clab = 'c')
FunctionToContour <- function (a, b, c) {
  a - c + (4 * a * b) + (27 * a * b * c)}
values <- TernaryPointValues(FunctionToContour, resolution = 24L)
ColourTernary(values)
TernaryContour(FunctionToContour, resolution = 36L)
```
#### <span id="page-7-1"></span>TernaryCoords *Convert ternary coordinates to Cartesian space*

# Description

Convert coordinates of a point in ternary space, in the format (*a*, *b*, *c*), to *x* and *y* coordinates of Cartesian space, which can be sent to standard functions in the 'graphics' package.

```
TernaryCoords(abc, b_coord = NULL, c_coord = NULL,
  direction = getOption("ternDirection"))
```
<span id="page-8-0"></span>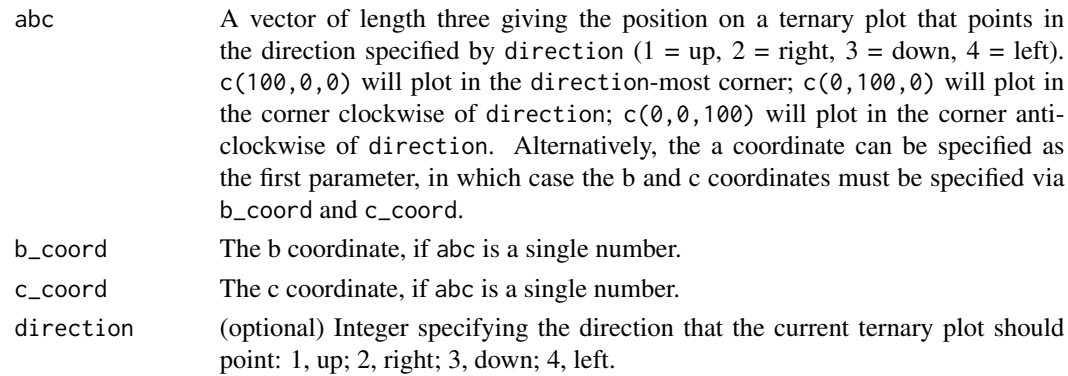

# Value

TernaryCoords() returns a vector of length two that converts the coordinates given in abc into Cartesian  $(x, y)$  coordinates corresponding to the plot created by the last call of TernaryPlot $(.)$ .

# Author(s)

[Martin R. Smith](https://orcid.org/0000-0001-5660-1727) [\(martin.smith@durham.ac.uk\)](mailto:martin.smith@durham.ac.uk)

# See Also

• [TernaryPlot\(\)](#page-10-1)

Other coordinate translation functions: [ReflectedEquivalents](#page-5-1), [TriangleCentres](#page-16-1), [XYToTernary](#page-17-1)

# Examples

```
TernaryCoords(100, 0, 0)
TernaryCoords(c(0, 100, 0))
coords <- matrix(1:12, ncol=3)
apply(coords, 1, TernaryCoords)
```
<span id="page-8-1"></span>TernaryDensityContour *Add contours of estimated point density to a ternary plot*

### Description

Use two-dimensional kernel density estimation to plot contours of point density.

```
TernaryDensityContour(coordinates, bandwidth, resolution = 25L,
  tolerance = -0.2/resolution, edgeCorrection = TRUE,direction = getOption("ternDirection"), ...)
```
<span id="page-9-0"></span>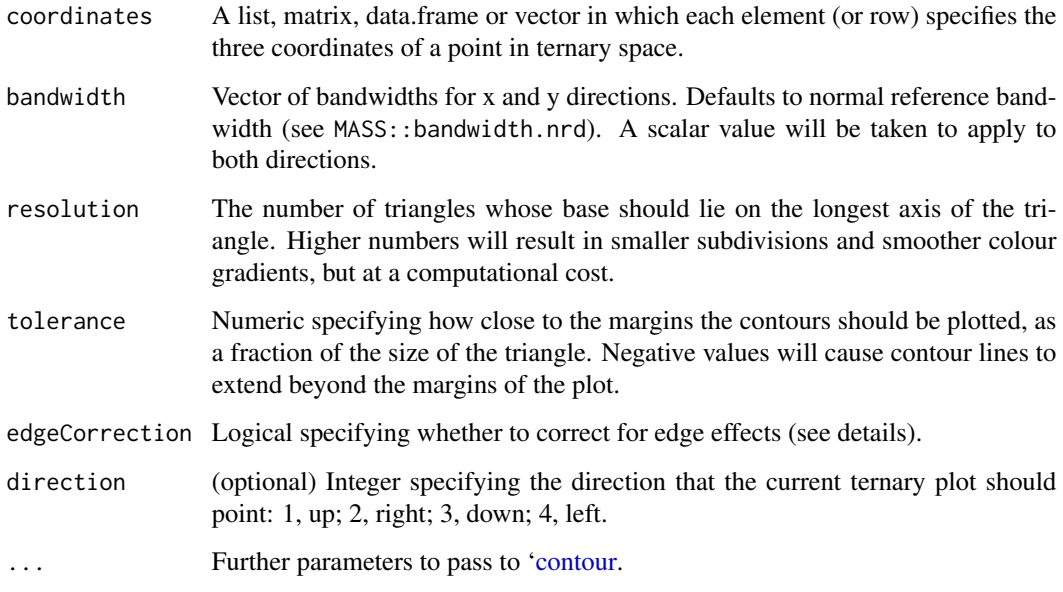

# Details

This function is modelled on MASS:: kde2d(), which uses "an axis-aligned bivariate normal kernel, evaluated on a square grid".

This is to say, values are calculated on a square grid, and contours fitted between these points. This produces a couple of artefacts. Firstly, contours may not extend beyond the outermost point within the diagram, which may fall some distance from the margin of the plot if a low resolution is used. Setting a negative tolerance parameter allows these contours to extend closer to (or beyond) the margin of the plot.

Individual points cannot fall outside the margins of the ternary diagram, but their associated kernels can. In order to sample regions of the kernels that have 'bled' outside the ternary diagram, each point's value is calculated by summing the point density at that point and at equivalent points outside the ternary diagram, 'reflected' across the margin of the plot (see function [ReflectedEquivalents](#page-5-1)). This correction can be disabled by setting the edgeCorrection parameter to FALSE.

A model based on a triangular grid may be more appropriate in certain situations, but is non-trivial to implement; if this distinction is important to you, please let the maintainers known by opening a [Github issue.](https://github.com/ms609/Ternary/issues/new?title=Triangular+KDE)

## Author(s)

Adapted from MASS:: kde2d() by Martin R. Smith

# See Also

Other contour plotting functions: [ColourTernary](#page-3-1), [TernaryContour](#page-6-1), [TernaryPointValues](#page-13-1)

# <span id="page-10-0"></span>TernaryPlot 11

# Examples

```
TernaryPlot(axis.labels = seq(0, 10, by = 1))
nPoints <- 400L
coordinates <- cbind(abs(rnorm(nPoints, 2, 3)),
                     abs(rnorm(nPoints, 1, 1.5)),
                     abs(rnorm(nPoints, 1, 0.5)))
ColourTernary(TernaryDensity(coordinates, resolution = 10L))
TernaryPoints(coordinates, col = 'red', pch = '.')
TernaryDensityContour(coordinates, resolution = 30L)
```
<span id="page-10-1"></span>TernaryPlot *Create a ternary plot*

# Description

Create and style a blank ternary plot.

#### Usage

```
TernaryPlot(atip = NULL, btip = NULL, ctip = NULL, alab = NULL,
 blab = NULL, clab = NULL, lab.offset = 0.16, lab.col = NULL,
  point = "up", clockwise = TRUE, xlim = NULL, ylim = NULL,
  lab.cex = 1, lab.font = 0, tip.cex = lab.cex, tip.font = 2,
  tip.col = "black", isometric = TRUE, atip.rotate = NULL,
 btip.rotate = NULL, ctip.rotate = NULL, atip.pos = NULL,
 btip.pos = NULL, ctip.pos = NULL, padding = 0.08, col = NA,
 grid.lines = 10, grid.col = "darkgrey", grid.lty = "solid",
 grid.lwd = par("lwd"), grid.minor.lines = 4,
  grid.minor.col = "lightgrey", grid.minor.lty = "solid",
  grid.minor.lwd = par("lwd"), axis.lty = "solid",axis. labels = TRUE, axis.cex = 0.8, axis. font = par("font"),
  axis.tick = TRUE, axis.lwd = 1, tick.lwd = axis.lwd,ticks.length = 0.025, axis.col = "black", ticks.col = grid.col,
  ...)
```

```
HorizontalGrid(grid.lines = 10, grid.col = "grey",
 grid.lty = "dotted", grid.lwd = par("lwd"),
 direction = getOption("ternDirection"))
```
#### Arguments

atip, btip, ctip

Character string specifying text to title corners, proceeding clockwise from the corner specified in point (default: top).

<span id="page-11-0"></span>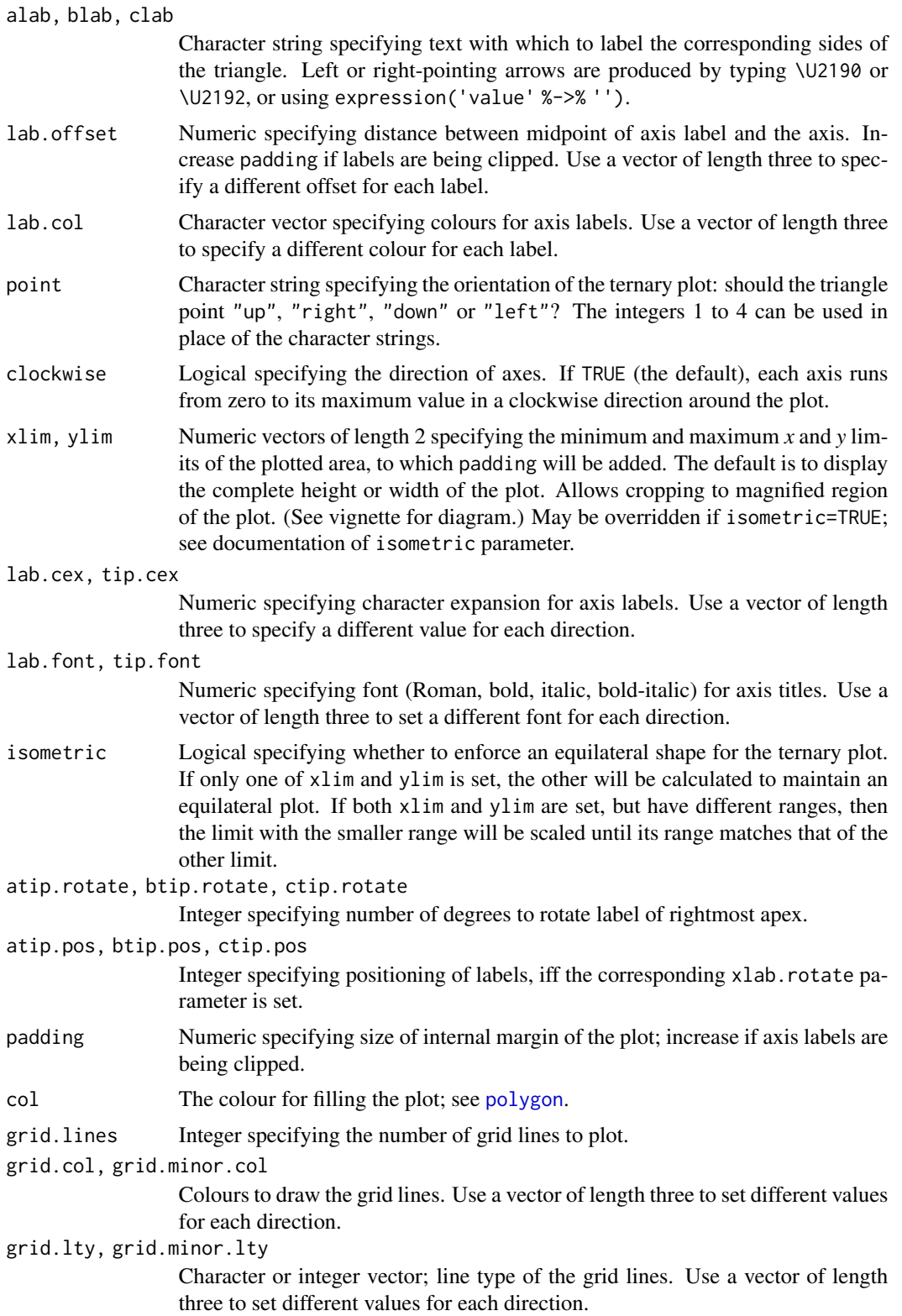

<span id="page-12-0"></span>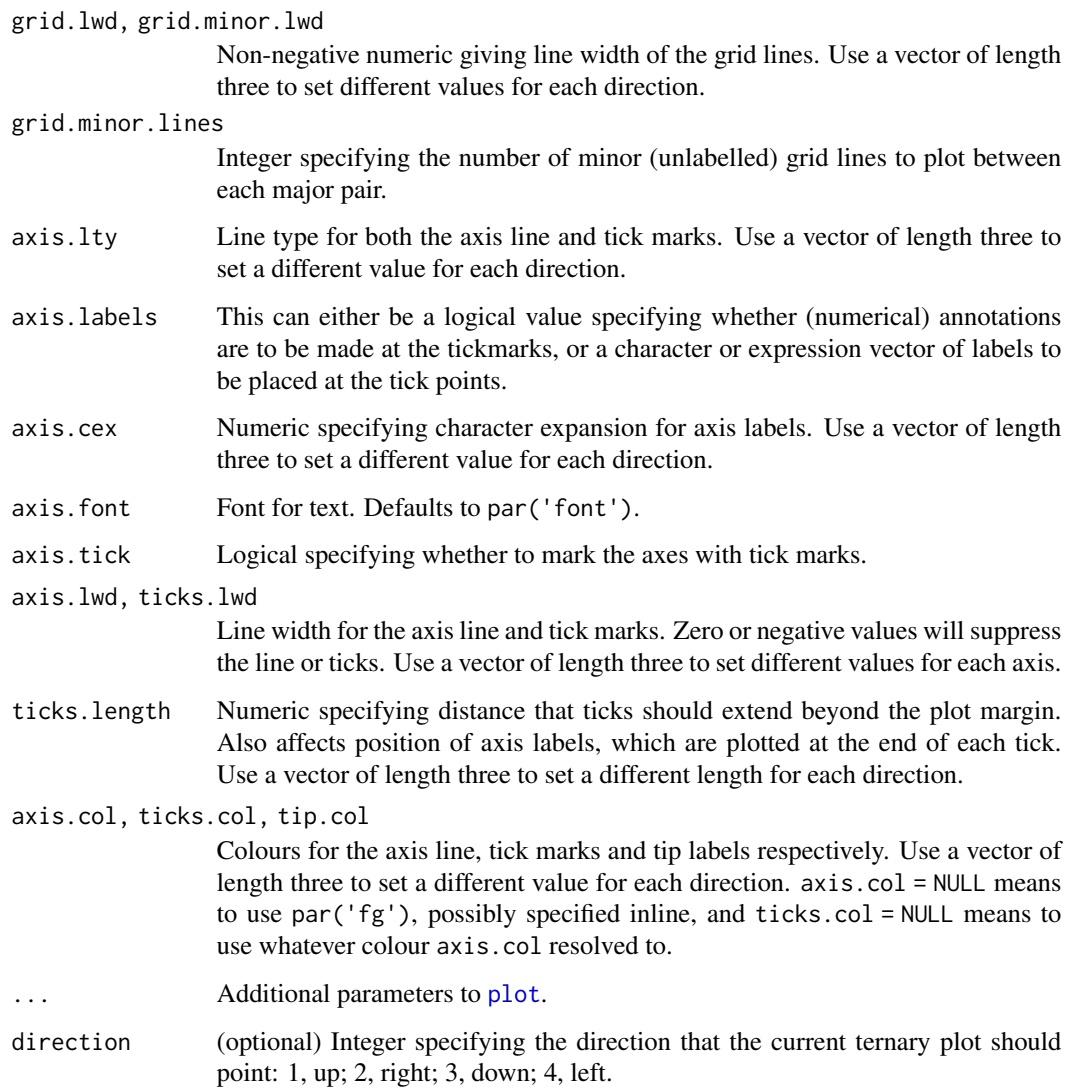

# Details

The plot will be generated using the standard 'graphics' plot functions, on which additional elements can be added using cartesian coordinates, perhaps using functions such as [arrows](#page-0-0), [legend](#page-0-0) or [text](#page-0-0).

# Functions

• HorizontalGrid: Add grid.lines horizontal lines to the ternary plot

# Author(s)

[Martin R. Smith](https://orcid.org/0000-0001-5660-1727) [\(martin.smith@durham.ac.uk\)](mailto:martin.smith@durham.ac.uk)

# <span id="page-13-0"></span>See Also

- [AddToTernary\(\)](#page-1-1): Add elements to a ternary plot
- [TernaryCoords\(\)](#page-7-1): Convert ternary coordinates to Cartesian (*x* and *y*) coordinates
- [TernaryXRange\(\)](#page-15-1), [TernaryYRange\(\)](#page-15-2): What are the *x* and *y* limits of the plotted region?

# Examples

```
TernaryPlot(atip="Top", btip="Bottom", ctip="Right", axis.col="red",
            col=rgb(0.8, 0.8, 0.8))
HorizontalGrid(grid.lines=2, grid.col='blue', grid.lty=1)
# the second line corresponds to the base of the triangle, and is not drawn
```
<span id="page-13-1"></span>TernaryPointValues *Value of a function at regularly spaced points*

# Description

Intended to facilitate coloured contour plots with [ColourTernary\(\)](#page-3-1), TernaryPointValue() evaluates a function at points on a triangular grid; TernaryDensity() calculates the density of points in each grid cell.

# Usage

```
TernaryPointValues(Func, resolution = 48L,
 direction = getOption("ternDirection"), ...)
```

```
TernaryDensity(coordinates, resolution = 48L,
  direction = getOption("ternDirection"))
```
# Arguments

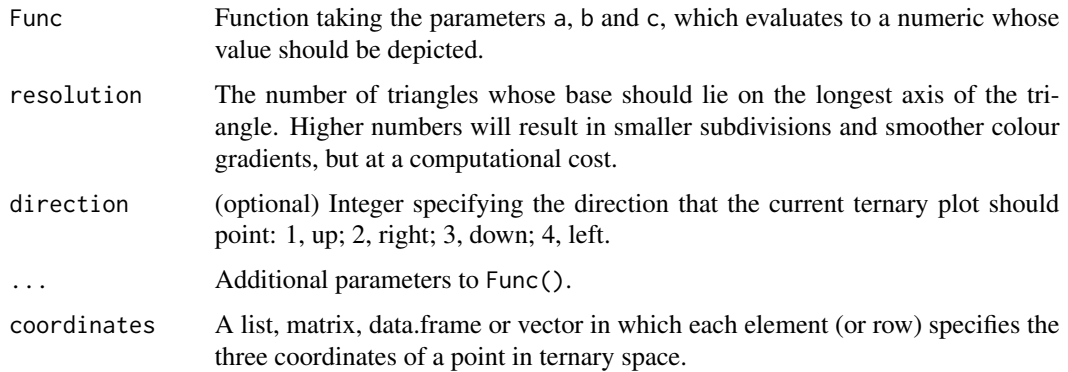

# <span id="page-14-0"></span>TernaryTiles 15

# Value

TernaryPointValues() returns a matrix whose rows correspond to:

- x, y: co-ordinates of the centres of smaller triangles
- $\mathbf{z}$ : The value of Func(a, b, c), where a, b and c are the ternary coordinates of x and y.
- down: 0 if the triangle concerned points upwards (or right), 1 otherwise

# Author(s)

[Martin R. Smith](https://orcid.org/0000-0001-5660-1727) [\(martin.smith@durham.ac.uk\)](mailto:martin.smith@durham.ac.uk)

# See Also

Other contour plotting functions: [ColourTernary](#page-3-1), [TernaryContour](#page-6-1), [TernaryDensityContour](#page-8-1)

# Examples

```
TernaryPointValues(function (a, b, c) a * b * c, resolution = 2)
TernaryPlot(grid.lines = 4)
cols <- TernaryPointValues(rgb, resolution = 4)
text(as.numeric(cols['x', ]), as.numeric(cols['y', ]),
     labels = ifelse(cols['down', ] == '1', 'v', '^*),
     col = cols['z', ]TernaryPlot(axis.labels = seq(0, 10, by = 1))nPoints <- 4000L
coordinates <- cbind(abs(rnorm(nPoints, 2, 3)),
                     abs(rnorm(nPoints, 1, 1.5)),
                     abs(rnorm(nPoints, 1, 0.5)))
density <- TernaryDensity(coordinates, resolution = 10L)
ColourTernary(density)
TernaryPoints(coordinates, col = 'red', pch = '.')
```
<span id="page-14-1"></span>TernaryTiles *Paint tiles on ternary plot*

# Description

Function to fill a ternary plot with coloured tiles. Useful in combination with [TernaryPointValues](#page-13-1) and [TernaryContour](#page-6-1).

```
TernaryTiles(x, y, down, resolution, col,
  direction = getOption("ternDirection"))
```
<span id="page-15-0"></span>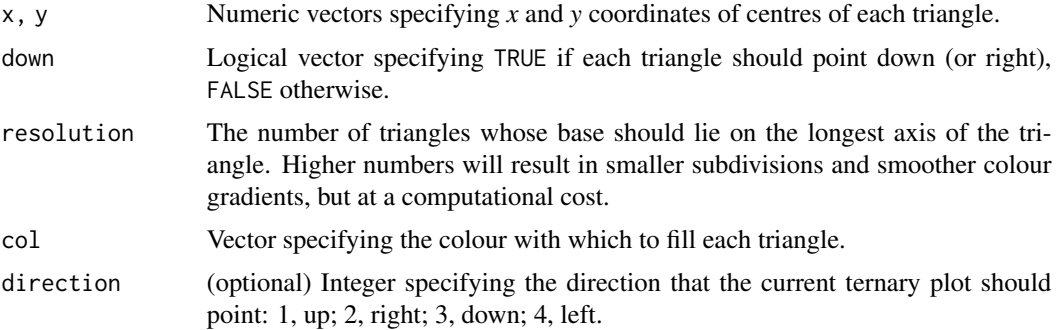

# Author(s)

[Martin R. Smith](https://orcid.org/0000-0001-5660-1727) [\(martin.smith@durham.ac.uk\)](mailto:martin.smith@durham.ac.uk)

# See Also

Other functions for colouring and shading: [ColourTernary](#page-3-1)

# Examples

```
FunctionToContour <- function (a, b, c) {
  a - c + (4 * a * b) + (27 * a * b * c)}
TernaryPlot()
```

```
values <- TernaryPointValues(FunctionToContour, resolution = 24L)
ColourTernary(values)
TernaryContour(FunctionToContour, resolution=36L)
```
<span id="page-15-1"></span>TernaryXRange *X and Y coordinates of ternary plotting area*

# <span id="page-15-2"></span>Description

X and Y coordinates of ternary plotting area

# Usage

TernaryXRange(direction = getOption("ternDirection"))

TernaryYRange(direction = getOption("ternDirection"))

# <span id="page-16-0"></span>TriangleCentres 17

#### **Arguments**

direction (optional) Integer specifying the direction that the current ternary plot should point: 1, up; 2, right; 3, down; 4, left.

# Value

TernaryXRange() and TernaryYRange() return the minimum and maximum X or Y coordinate of the area in which a ternary plot is drawn, oriented in the specified direction. Because the plotting area is a square, the triangle of the ternary plot will not occupy the full range in one direction. Assumes that the defaults have not been overwritten by specifying xlim or ylim.

# Functions

• TernaryYRange: Returns the minimum and maximum Y coordinate for a ternary plot in the specified direction.

#### Author(s)

[Martin R. Smith](https://orcid.org/0000-0001-5660-1727) [\(martin.smith@durham.ac.uk\)](mailto:martin.smith@durham.ac.uk)

# See Also

Other plot limits: [OutsidePlot](#page-4-1)

<span id="page-16-1"></span>TriangleCentres *Coordinates of triangle mid-points*

# Description

Calculate *x* and *y* coordinates of the midpoints of triangles tiled to cover a ternary plot.

# Usage

```
TriangleCentres(resolution = 48L,
  direction = getOption("ternDirection"))
```
# Arguments

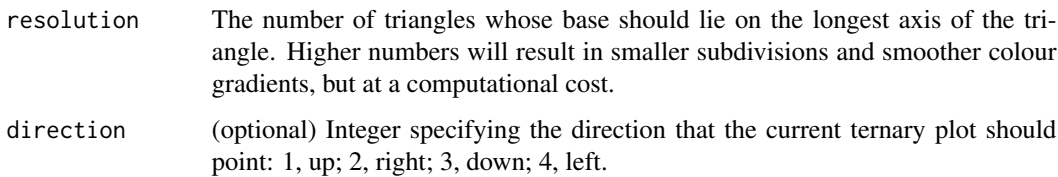

<span id="page-17-0"></span>TriangleCentres() returns a matrix with three named rows:

- x *x* coordinates of triangle midpoints;
- y *y* coordinates of triangle midpoints;
- triDown 0 for upwards-pointing triangles, 1 for downwards-pointing.

# Author(s)

[Martin R. Smith](https://orcid.org/0000-0001-5660-1727) [\(martin.smith@durham.ac.uk\)](mailto:martin.smith@durham.ac.uk)

# See Also

Other coordinate translation functions: [ReflectedEquivalents](#page-5-1), [TernaryCoords](#page-7-1), [XYToTernary](#page-17-1)

# Examples

```
TernaryPlot(grid.lines = 4)
centres <- TriangleCentres(4)
text(centres['x', ], centres['y', ], ifelse(centres['triDown', ], 'v', '^'))
```
<span id="page-17-1"></span>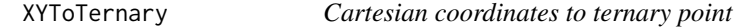

# Description

Convert cartesian (*x*, *y*) coordinates to a point in ternary space.

# Usage

```
XYToTernary(x, y, direction = getOption("ternDirection"))
```
# Arguments

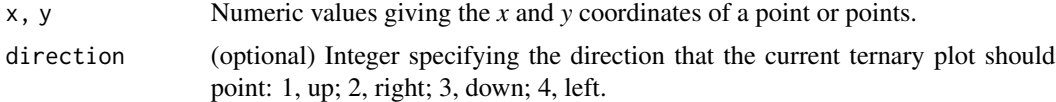

# Value

XYToTernary() Returns the ternary point(s) corresponding to the specified *x* and *y* coordinates, where  $a + b + c = 1$ .

# Author(s)

[Martin R. Smith](https://orcid.org/0000-0001-5660-1727) [\(martin.smith@durham.ac.uk\)](mailto:martin.smith@durham.ac.uk)

# <span id="page-18-0"></span>XYToTernary 19

# See Also

Other coordinate translation functions: [ReflectedEquivalents](#page-5-1), [TernaryCoords](#page-7-1), [TriangleCentres](#page-16-1)

# Examples

XYToTernary(c(0.1, 0.2), 0.5)

# <span id="page-19-0"></span>Index

∗Topic datasets cbPalettes, [3](#page-2-0) AddToTernary, [2](#page-1-0) AddToTernary(), *[14](#page-13-0)* arrows, *[2,](#page-1-0) [3](#page-2-0)*, *[13](#page-12-0)* cbPalette13 *(*cbPalettes*)*, [3](#page-2-0) cbPalette15 *(*cbPalettes*)*, [3](#page-2-0) cbPalette8 *(*cbPalettes*)*, [3](#page-2-0) cbPalettes, [3](#page-2-0) ColorTernary *(*ColourTernary*)*, [4](#page-3-0) ColourTernary, [4,](#page-3-0) *[8](#page-7-0)*, *[10](#page-9-0)*, *[15,](#page-14-0) [16](#page-15-0)* ColourTernary(), *[14](#page-13-0)* contour, *[8](#page-7-0)*, *[10](#page-9-0)* HorizontalGrid *(*TernaryPlot*)*, [11](#page-10-0) JoinTheDots *(*AddToTernary*)*, [2](#page-1-0) legend, *[13](#page-12-0)* lines, *[2,](#page-1-0) [3](#page-2-0)* OutsidePlot, [5,](#page-4-0) *[17](#page-16-0)* plot, *[13](#page-12-0)* points, *[2,](#page-1-0) [3](#page-2-0)* polygon, *[12](#page-11-0)* polygons, *[3](#page-2-0)* ReflectedEquivalents, [6,](#page-5-0) *[9,](#page-8-0) [10](#page-9-0)*, *[18,](#page-17-0) [19](#page-18-0)* TernaryArrows *(*AddToTernary*)*, [2](#page-1-0) TernaryContour, *[5](#page-4-0)*, [7,](#page-6-0) *[10](#page-9-0)*, *[15](#page-14-0)* TernaryCoords, *[7](#page-6-0)*, [8,](#page-7-0) *[18,](#page-17-0) [19](#page-18-0)* TernaryCoords(), *[14](#page-13-0)* TernaryDensity *(*TernaryPointValues*)*, [14](#page-13-0) TernaryDensityContour, *[5](#page-4-0)*, *[8](#page-7-0)*, [9,](#page-8-0) *[15](#page-14-0)* TernaryDownTiles *(*TernaryTiles*)*, [15](#page-14-0) TernaryLeftTiles *(*TernaryTiles*)*, [15](#page-14-0) TernaryLines *(*AddToTernary*)*, [2](#page-1-0)

TernaryPlot, [11](#page-10-0) TernaryPlot(), *[2](#page-1-0)*, *[9](#page-8-0)* TernaryPoints *(*AddToTernary*)*, [2](#page-1-0) TernaryPointValues, *[4,](#page-3-0) [5](#page-4-0)*, *[8](#page-7-0)*, *[10](#page-9-0)*, [14,](#page-13-0) *[15](#page-14-0)* TernaryPolygon *(*AddToTernary*)*, [2](#page-1-0) TernaryRightTiles *(*TernaryTiles*)*, [15](#page-14-0) TernaryText *(*AddToTernary*)*, [2](#page-1-0) TernaryTiles, *[5](#page-4-0)*, [15](#page-14-0) TernaryUpTiles *(*TernaryTiles*)*, [15](#page-14-0) TernaryXRange, *[6](#page-5-0)*, [16](#page-15-0) TernaryXRange(), *[14](#page-13-0)* TernaryYRange *(*TernaryXRange*)*, [16](#page-15-0) TernaryYRange(), *[14](#page-13-0)* text, *[2,](#page-1-0) [3](#page-2-0)*, *[13](#page-12-0)* TriangleCentres, *[7](#page-6-0)*, *[9](#page-8-0)*, [17,](#page-16-0) *[19](#page-18-0)*

XYToTernary, *[7](#page-6-0)*, *[9](#page-8-0)*, *[18](#page-17-0)*, [18](#page-17-0)